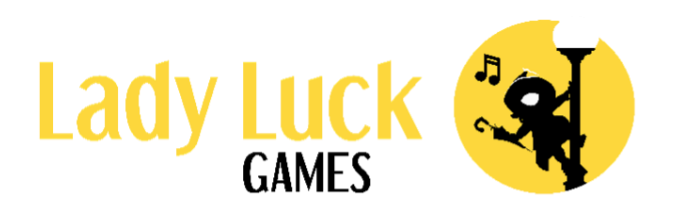

# Ayuda de

Reglas del Juego

## Ayuda de Popeye

## Descripción del juego

#### Información general

- Popeye es una vídeoslot de 5 rodillos, 3 filas y 20 líneas de apuesta.
- El RTP teórico de este juego es del 94%.
- ▪

## Símbolos

- Hay 14 símbolos en el juego, con 4 de alto valor, 4 de bajo valor, un símbolo Wild, un símbolo de Tirada Gratis, 3 símbolos de aumento de multiplicador y un símbolo moneda.
- El símbolo Wild puede sustituir a cualquier símbolo con premio en una combinación ganadora. El Wild no sustituye a los símbolos de Tirada Gratis, aumento de multiplicador o Moneda.
- Los wilds obtendrán el multiplicador que haya en el rodillo en el que aparezcan.
- Si aparecen tanto un aumento de multiplicador como un wild en el mismo rodillo en la misma tirada, el aumento de multiplicador se aplicará antes de calcular las ganancias.
- Si un wild forma parte de una ganancia en una línea de pago ganadora, multiplicaremos la ganancia con el multiplicador de ese wild.
- Si varios wilds forman parte de una ganancia en la misma línea de pago, se sumarán los multiplicadores del wild antes de multiplicarlos por la ganancia.
- Los símbolos de Tirada Gratis solo pueden aparecer en los rodillos 1, 3 y 5. Las Tiradas Gratis se activan cuando aparecen tres símbolos de tirada gratis en la zona de juego al mismo tiempo durante el juego base.
- Cuando aparecen los símbolos moneda, tienen la posibilidad de girar y crear una nueva moneda por encima o por debajo de la posición en la que hayan aparecido.
- Al crearse una nueva moneda, el símbolo existente en ese lugar se sustituirá. El símbolo moneda puede sustituir a todos los símbolos excepto a otras monedas.
- El símbolo moneda es el símbolo bonus.

## Pagos

- Las ganancias se basan en las combinaciones de símbolos iguales y wilds en los rodillos.
- Las combinaciones ganadoras comienzan en el rodillo de más a la izquierda y los símbolos deben ser consecutivos en una línea de pago.
- Solo se paga la ganancia más alta de cada línea de pago.
- Las ganancias coincidentes de líneas de pago distintas se suman.
- Los premios de la tabla de pagos se muestran de acuerdo con los ajustes de apuesta en ese momento.

## Multiplicador

- Hay un multiplicador encima de cada rodillo.
- Los multiplicadores comenzarán la ronda de juego en 2x.
- Cuando aparece un símbolo de aumento de multiplicador en un rodillo, su valor se añade al valor del multiplicador situado sobre ese rodillo.
- Hay tres variantes del símbolo de aumento de multiplicador:  $+1$ ,  $+2$  y  $+5$ .
- El multiplicador de cada rodillo permanecerá en cualquier valor aumentado hasta que comience una nueva ronda de juego. Concretamente, no se reiniciará al acceder al juego de bonus o a las tiradas gratis.
- Los multiplicadores situados sobre un rodillo solo se aplican a los símbolos wild que aparezcan en el mismo rodillo.

## Juego de Bonus

- El juego de bonus se activa cuando aparecen al menos 5 monedas en la zona de juego al mismo tiempo.
- El juego de bonus se juega con la misma apuesta que la tirada de activación.
- El juego de bonus puede activarse tanto desde el juego base como desde las tiradas gratis.
- Todas las monedas que haya en la zona de juego al activarse el juego de bonus permanecerán en la zona de juego al acceder al juego de bonus.
- Comienzas el bonus con 3 tiradas.
- Cada vez que aparezca un nuevo símbolo en la zona de juego, el número de tiradas restantes en el juego de bonus volverá a 3.
- Si las tres posiciones de un solo rodillo se llenan con símbolos moneda, cada moneda pagará según el multiplicador de ese rodillo y se eliminará.
- Todas las monedas durante el juego de bonus permanecen en la zona de juego hasta el final del juego de bonus, o hasta que se eliminen llenando por completo un rodillo.
- El juego de bonus se jugará únicamente con símbolos Moneda, símbolos de aumento de multiplicador y posiciones vacías en los rodillos.
- En el juego de bonus, cada posición gira su propio rodillo individual.
- Al terminar el juego de bonus, todas las monedas restantes pagarán el importe de la apuesta sin aplicar ningún multiplicador.

## Tiradas Gratis

- Las tiradas gratis se juegan con la misma apuesta que la tirada de activación.
- Al activarse las tiradas gratis, se accede en primer lugar al juego de girar la botella.
- En el juego de girar la botella, se eligen cuántas tiradas gratis obtendrá el jugador.
- La botella girará al azar y dará al jugador 10, 12 o 15 tiradas gratis.
	- La probabilidad de recibir 10 tiradas gratis en la ruleta es de 9/13.
	- La probabilidad de recibir 12 tiradas gratis en la ruleta es de 3/13.
	- La probabilidad de recibir 15 tiradas gratis en la ruleta es de 1/13.
- En las tiradas gratis, las monedas siempre girarán si tienen la posibilidad de hacerlo.
- Es posible activar el juego de bonus desde las tiradas gratis.
- Si el juego de bonus se activa durante las tiradas gratis, volverás a las tiradas gratis y continuarás tras terminar el juego de bonus.

## Comprar Función

- Puedes comprar el acceso a las tiradas gratis y al juego de bonus desde el juego principal. Cuando compres una función tendrás tres opciones distintas:
	- **Elgeu de Bonus.** Al comprar el juego de bonus, se hará una tirada en el juego base donde aparecerán al menos 5 símbolos Moneda, que activarán el juego de bonus. El RTP de esta opción es del [rtp=94]94,4[/rtp=94][rtp=96.1]96,3[/rtp=96.1][rtp=false]94,4 %.
	- 10 Tiradas Gratis o 15 Tiradas Gratis. Al comprar una de estas opciones, accederás directamente a las tiradas gratis con 10 o 15 tiradas gratis, respectivamente. El RTP de estas opciones es del [rtp=94]94,4[/rtp=94][rtp=96.1]96,4[/rtp=96.1][rtp=false]94,4 % o del

[rtp=94]94,1[/rtp=94][rtp=96.1]96,2[/rtp=96.1][rtp=false]94,1 %, respectivamente.

▪ Puedes configurar el precio de la Apuesta Total, y ver el Precio Total de cada selección disponible. Los premios de la función se calculan en base a la cantidad total apostada.

## Juego

- Si la ronda de juego termina en ganancia, el jugador tendrá la oportunidad de jugársela para aumentar su premio.
- El juego se basa en los palos de las cartas, y el jugador tiene dos opciones:
	- Jugar al color de la carta (rojo o negro) para tener la oportunidad de ganar 2X la cantidad con un 50 % de posibilidades de ganar.
	- Jugar al palo específico: corazones (rojo), diamantes (rojo), picas (negro) o tréboles (negro), para tener la oportunidad de ganar 4X la cantidad con un 25 % de posibilidades de ganar.
- En cualquiera de las opciones, el RTP de la función Jugar es del 100 %, ya que la probabilidad de cualquiera de los 4 resultados es la misma.
- Los límites al jugar son los siguientes:
	- Solo se permite jugar un máximo de 4 veces por ronda.
	- Solo podrán jugarse las ganancias si la ganancia actual no supera 100X la apuesta total realizada para iniciar la ronda de la tirada anterior. Esto será de aplicación cada vez que se jueguen las ganancias.
- En la parte superior de la pantalla de Jugar, podrás ver el historial de las 4 últimas cartas sacadas en la partida de jugarse las ganancias actual.

## Cómo jugar

## Modo de juego y saldo

- Se puede jugar en modo POR DIVERSIÓN o CON DINERO REAL.
- En el modo por diversión, jugarás únicamente para divertirte, con dinero ficticio. En el modo con dinero real, jugarás con dinero auténtico, que se descontará de tu saldo.
- Tu saldo se muestra en el recuadro de SALDO en ambos modos: por diversión y con dinero real.

## Cómo apostar

- El juego se juega con las 20 líneas de apuesta activas.
- Para establecer la cantidad de apuesta, usa los botones "-" y "+".
- Pulsa el botón GIRAR para iniciar una ronda de juego con el valor de apuesta seleccionado en ese momento.
- Pulsar la BARRA ESPACIADORA también iniciará una ronda de juego.

#### Modo de Giros Automáticos

- Para seleccionar el número de GIROS AUTOMÁTICOS, pulsa el botón AUTO. Selecciona HASTA FUNCIÓN para seguir girando hasta que se active una función.
- Puedes detener los GIROS AUTOMÁTICOS en cualquier momento pulsando el botón DETENER.
- El botón DETENER muestra el número de giros restantes. Cuando se haya seleccionado la opción HASTA FUNCIÓN, mostrará el símbolo "∞".
- El valor del LÍMITE DE PÉRDIDAS es obligatorio, y los GIROS AUTOMÁTICOS se detendrán cuando tu saldo disminuya en la cantidad seleccionada.
- Si has elegido un valor de LÍMITE DE PREMIOS, los GIROS AUTOMÁTICOS se detendrán cuando tu saldo aumente en la cantidad seleccionada.
- Si has seleccionado un valor de LÍMITE DE PREMIO INDIVIDUAL, los GIROS AUTOMÁTICOS se detendrán si ganas más de la cantidad seleccionada en una sola ronda de juego.

#### Modo Turbo

▪ Al pulsar el botón TURBO, podrás activar o desactivar el modo Turbo. Cuando el modo Turbo está activado, se omiten algunos sonidos y animaciones de premio, y los rodillos giran más deprisa.

## Desconexiones y fallos de funcionamiento

- Si te desconectas de internet durante una partida con DINERO REAL, inicia sesión de nuevo en el casino. Cuando hayas vuelto a abrir el juego, podrás continuar la partida desde el punto en el que te desconectaste.
- Los fallos de funcionamiento anulan todos los premios y jugadas.

Esta página de ayuda fue actualizada por última vez: 1-11-2023 08:00 UTC